## XkcdViewer Активированная полная версия Скачать бесплатно [Mac/Win]

- Встроенное раскрывающееся меню со ссылками на архивы хксd для удобного просмотра самых популярных комиксов, опубликованных на хксd. - Вы можете выбрать просмотр комикса прямо из архива или из случайного - хксd Viewer име текст и размер шрифта, а также установить тему для использования - Вы можете установить диапазон дат для просмотра случайных сообщений, со скольки лет... :D - показывает все сообщений запоминается из последней сессии - пок необязательная автозагрузка содержимого страницы - интегрированы быстрые ссылки на Comicstrip World - легко поделиться своими комиксами xkcdViewer Администратор MatrixNetwork Сетевой администратор компьютерной сети, которы выполняют полный спектр задач и могут работать из домашнего офиса или выделенного компьютерного зала в организации или компании. Типичная ответственность сетевого администратора включает: Программное обеспечение и поддержк и безопасности Администрирование сетевой безопасности Мониторинг сети Администрация безопасности Сеть и хост-прием Сетевое администрирование Типичный сетевой администратор также может заниматься сетевыми операциями; создав обязанностей, в зависимости от размера организации. Смотрите также Техническая поддержка (значения) Компьютерный техник Компьютерный специалист Категория: Компьютерные занятия Категория: Компьютерные системы. Сравнение дос достаточно взвешенное усреднение (SWA) и два фильтра Калмана, неароматизированный фильтр Калмана (UKF) и фильтр Калмана (KF) с производной UKF для интеграции данных о расстоянии до объекта и стереозрения для получения пол

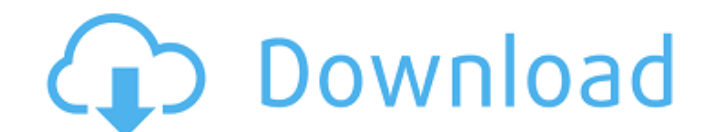

## **XkcdViewer**

- Играйте в комиксы хксс по запросу. - Сохраняйте веб-комиксы для просмотра в автономном режиме и делитесь ими в социальных сетях. - Просматривайте столько комиксов, сколько хотите, из базы данных хксс. - Просмотр и просмо текст в текстовое поле для поиска комикса. - Настройте внешний вид страницы с помощью различных тем. - Сохраните свои любимые комиксы, чтобы просмотреть их позже. - Включена капча для защиты от автоматического вторжения б правой кнопкой мыши», чтобы закрыть меню (действие по умолчанию). - Ваши комментарии и отзывы приветствуются. РОNAI LAT: ПРОСТОЙ СПОСОБ ЗАНЯТЬСЯ ФИТНЕСОМ Одна из лучших вещей в работе в GSW — это вдохновение всеми различн заниматься фитнесом. PONAI Lat — это мощное упражнение для всего тела, включающее разгибание поясничного отдела с отягощением. Концепт PONAI Lat весит 7 кг, что делает общий вес этой силовой машины 14 кг. GSW разработали которое начинается с угла 90 градусов, а затем опускается до 60 градусов с разгибанием нижней части спины с отягощением. Инструкции по упражнению для PONAI Lat Становая тяга может быть сложной задачей в домашних условиях, подставку. Держите позвоночник в нейтральном положении. Вес должен ощущаться в верхней точке становой тяги и в обратном изгибе в конце движения. Когда вы выполняете становую тягу, не отрывайте гриф от пола, вся стопа долж

https://awamagazine.info/advert/windows-media-format-runtime-%d0%ba%d1%80%d1%8f%d0%ba-%d1%81%d0%ba%d0%b0%d1%87%d0%b0%d1%82%d1%8c-%d0%b1%d0%b5%d1%81%d0%b%d0%b0%d1%82%d0%bd%d0%be-%d0%b1%d0%b5%d0%b7-%d1%80%d0%b5%d0%b3%d0%b8/

<https://findsmartoffers.com/2022/06/15/eds-windows-10-tuner-torrent-скачать-бесплатно-x64/> [https://www.danielecagnazzo.com/wp-content/uploads/2022/06/Sardinian\\_Shores\\_Theme\\_\\_.pdf](https://www.danielecagnazzo.com/wp-content/uploads/2022/06/Sardinian_Shores_Theme__.pdf) [http://masterarena-league.com/wp-content/uploads/2022/06/Topaz\\_Lens\\_Effects\\_\\_\\_\\_\\_\\_Torrent\\_\\_MacWin\\_Updated\\_2022.pdf](http://masterarena-league.com/wp-content/uploads/2022/06/Topaz_Lens_Effects______Torrent__MacWin_Updated_2022.pdf) <http://jasaborsumurjakarta.com/?p=13601> <http://taifsn.com/فعاليات-وبرامج-وأنشطة-موسمية/lightproxy-кряк-скачать/> [https://haftbarg.com/wp-content/uploads/2022/06/PG\\_Newsletter\\_Software\\_\\_\\_3264bit.pdf](https://haftbarg.com/wp-content/uploads/2022/06/PG_Newsletter_Software___3264bit.pdf) [http://annarborholistic.com/wp-content/uploads/2022/06/Portable\\_ZBot\\_Trojan\\_Remover\\_\\_\\_With\\_Registration\\_Code\\_\\_\\_X64.pdf](http://annarborholistic.com/wp-content/uploads/2022/06/Portable_ZBot_Trojan_Remover___With_Registration_Code___X64.pdf) <http://rt2a.org/stockticker-marquee-активированная-полная-версия-activation-code-wi/> <http://fajas.club/2022/06/15/file-lock-pro-активированная-полная-версия-скач/> [http://texocommunications.com/wp-content/uploads/2022/06/Get\\_IP\\_Address\\_\\_\\_With\\_Registration\\_Code\\_\\_\\_MacWin\\_Latest.pdf](http://texocommunications.com/wp-content/uploads/2022/06/Get_IP_Address___With_Registration_Code___MacWin_Latest.pdf) <https://eskidiyse.com/index.php/remote-shut-down-активированная-полная-версия-with-license-key-2/> <https://duolife.academy/dimin-viewer-активированная-полная-версия-скач/> [https://stacaravantekoop.nl/wp-content/uploads/2022/06/Batch\\_Images\\_\\_\\_\\_Activation\\_Code\\_With\\_Keygen\\_\\_April2022.pdf](https://stacaravantekoop.nl/wp-content/uploads/2022/06/Batch_Images____Activation_Code_With_Keygen__April2022.pdf) <https://die4tech.com/2022/06/15/syncwatch-license-key-full-скачать-бесплатно-april-2022/> <https://omaamart.com/wp-content/uploads/2022/06/quahaml.pdf> [https://lidealist.store/wp-content/uploads/2022/06/CodeSMART\\_2009\\_for\\_VSNET.pdf](https://lidealist.store/wp-content/uploads/2022/06/CodeSMART_2009_for_VSNET.pdf) <https://annodyne.in/wp-content/uploads/2022/06/Drumagog.pdf> [https://alumni.armtischool.com/upload/files/2022/06/YUekjOM5Q9cpZB2ezB7P\\_15\\_29415dcd97b4468a281de40724019f20\\_file.pdf](https://alumni.armtischool.com/upload/files/2022/06/YUekjOM5Q9cpZB2ezB7P_15_29415dcd97b4468a281de40724019f20_file.pdf) <https://loquatics.com/park-sidekick-ключ-скачать-бесплатно-без-регист/>